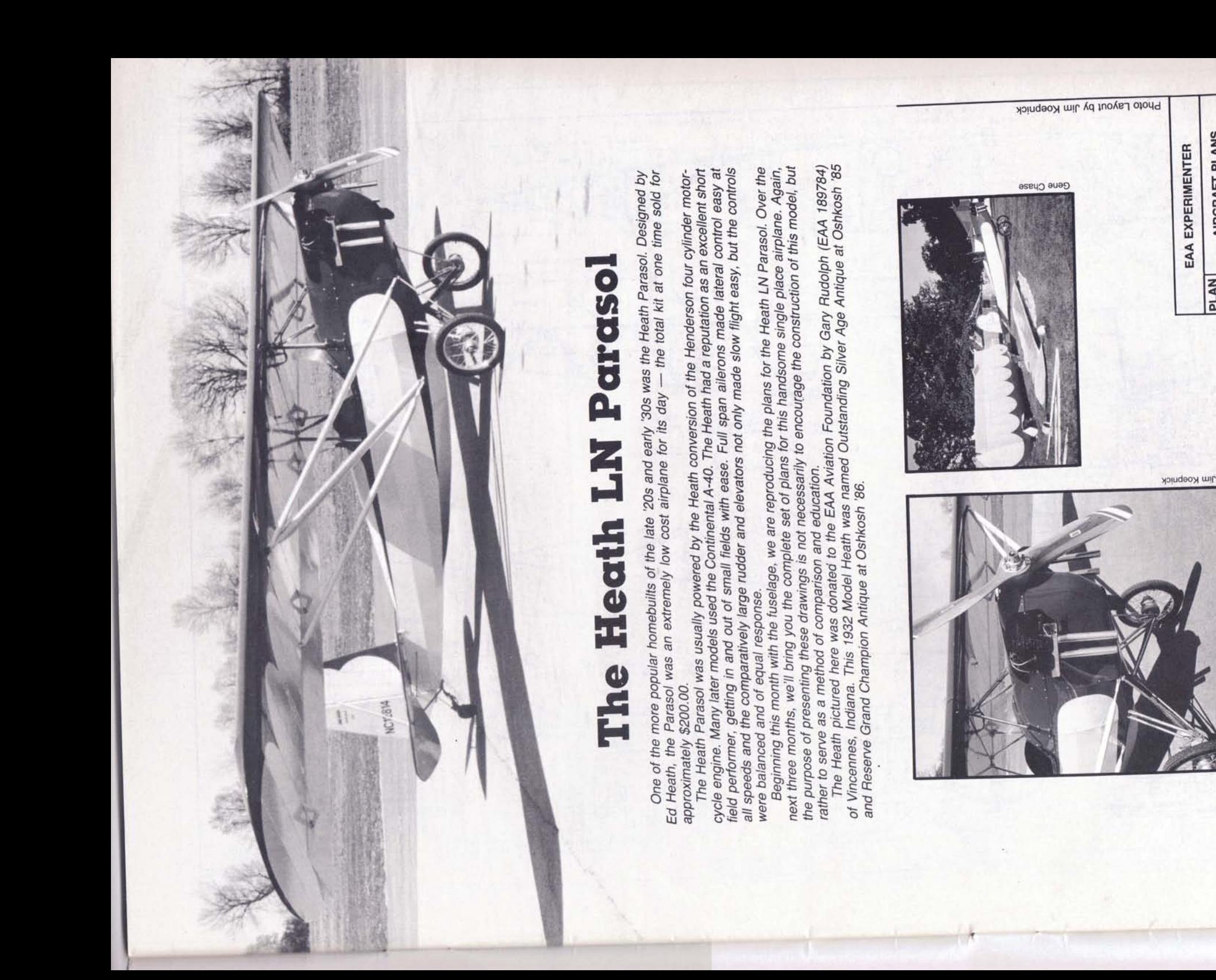

AIRCRAFT PLANS

PLAN

**HEATH LN PARASOL** 

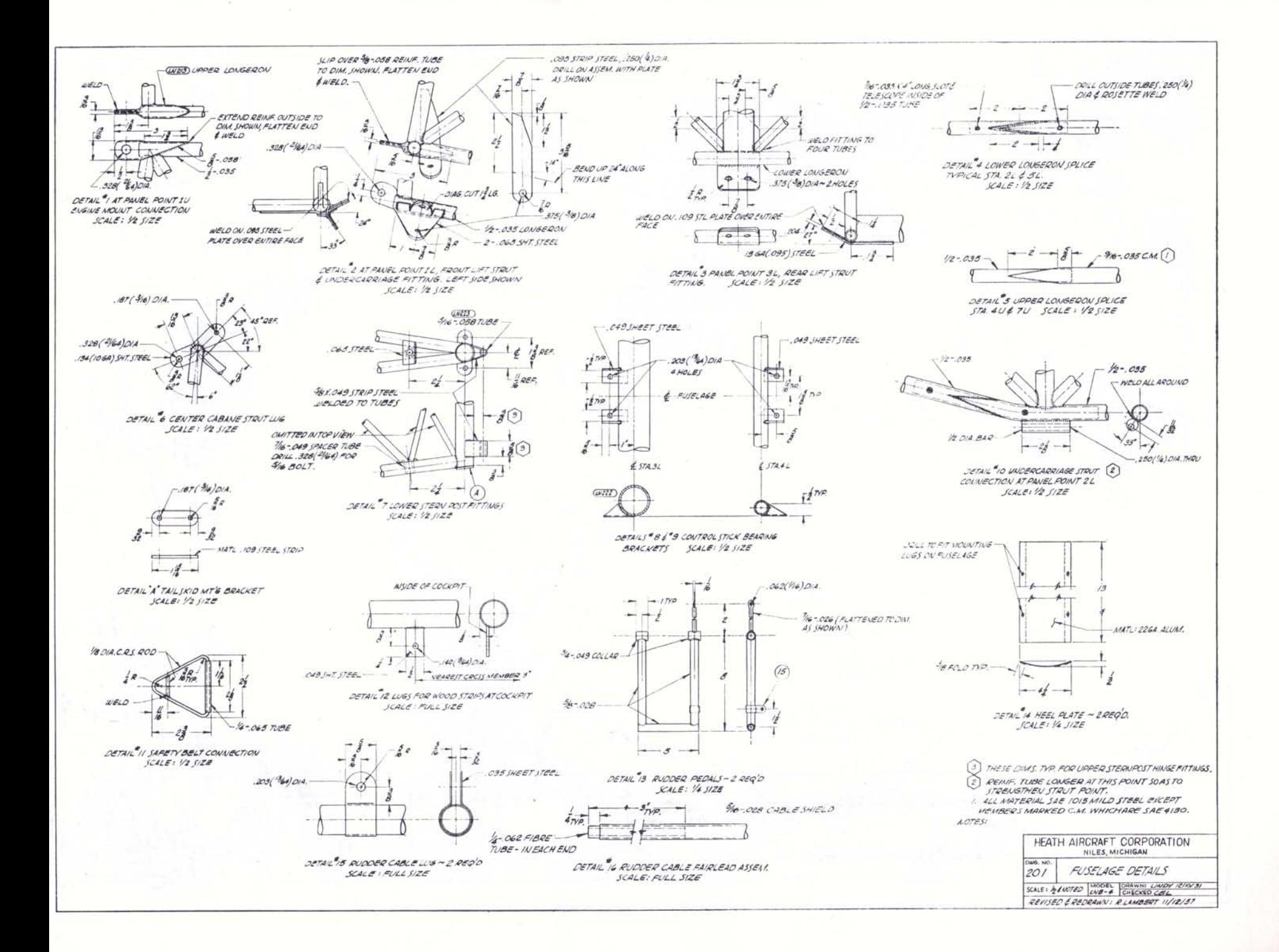

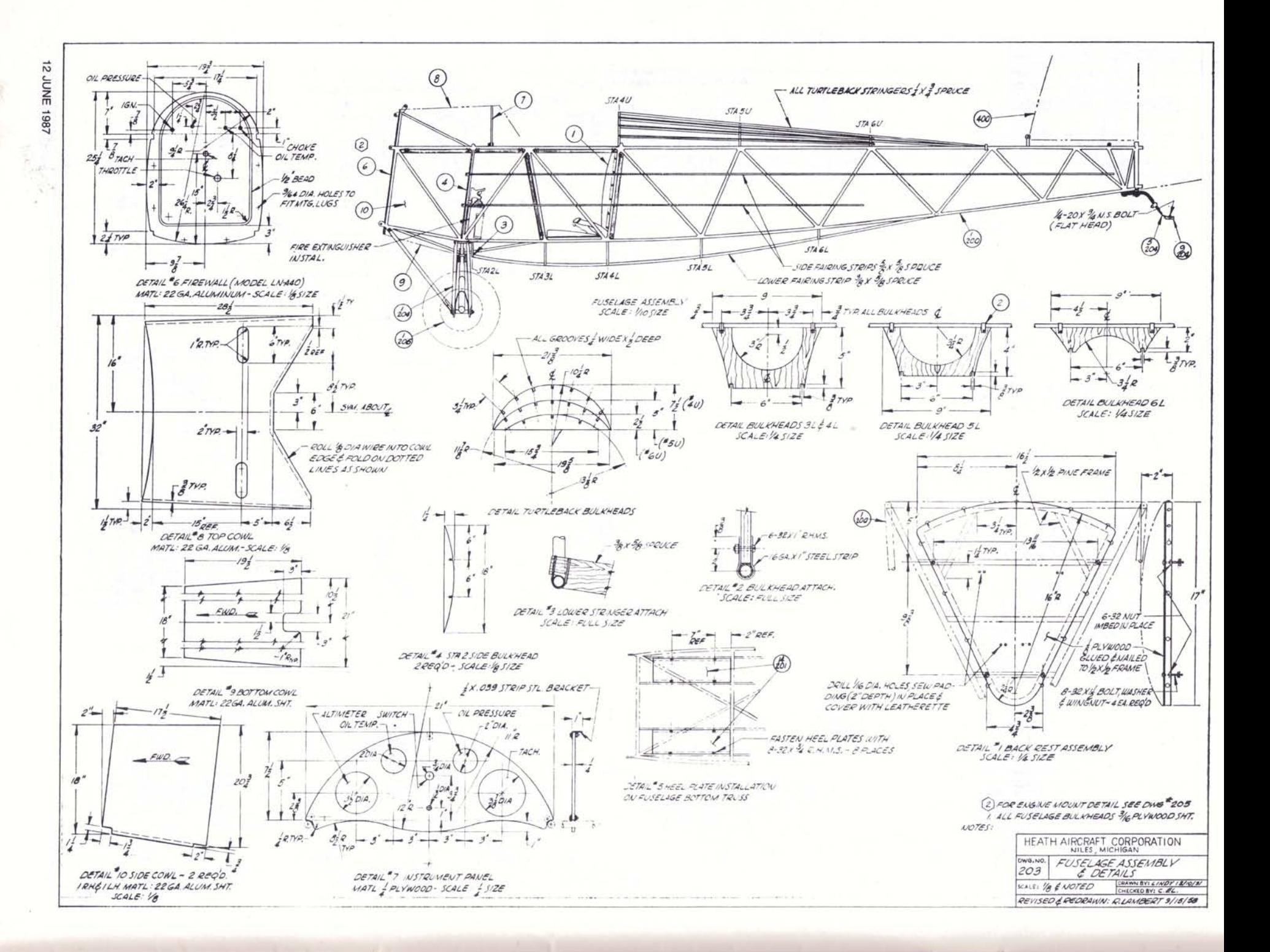

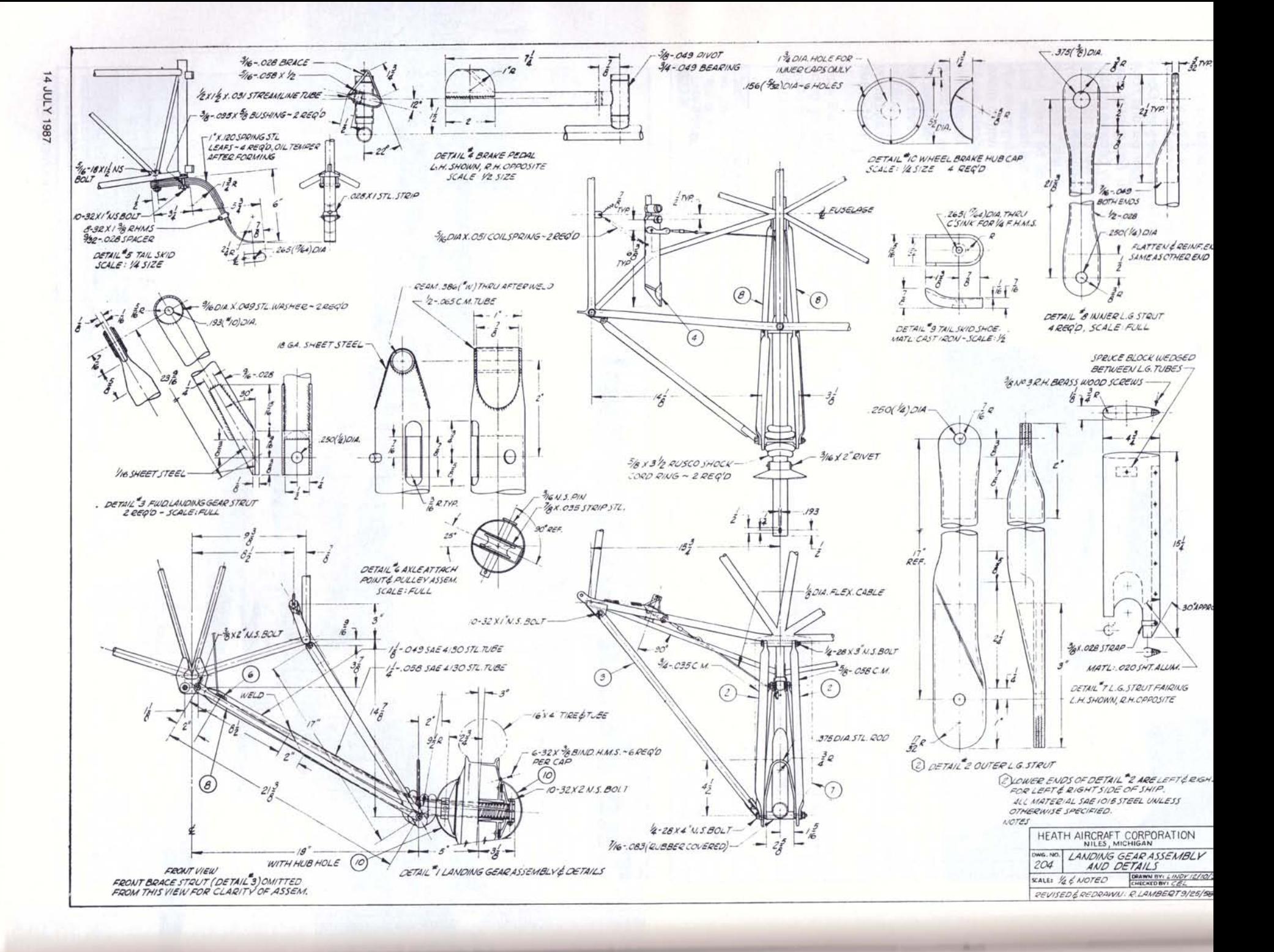

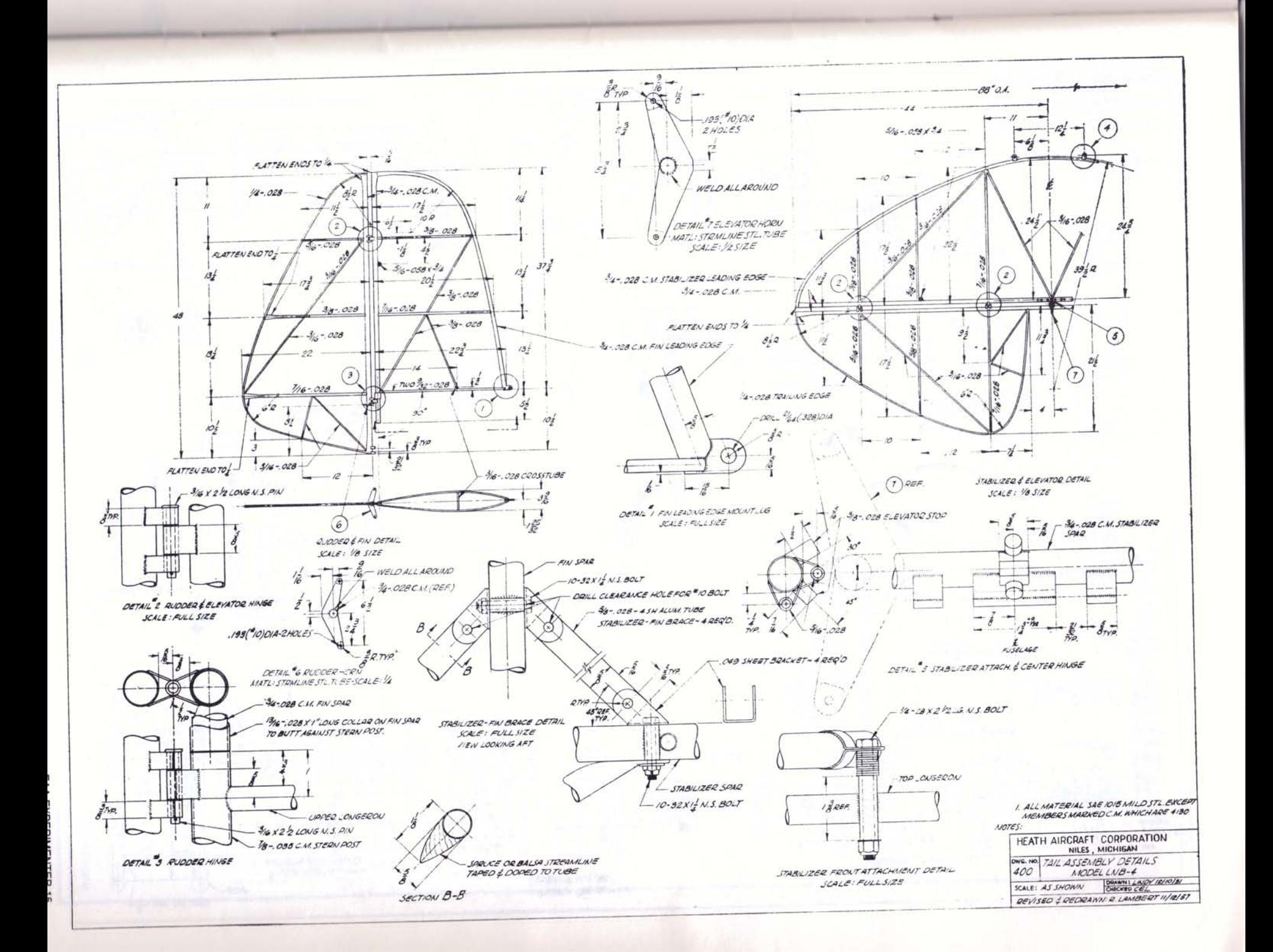

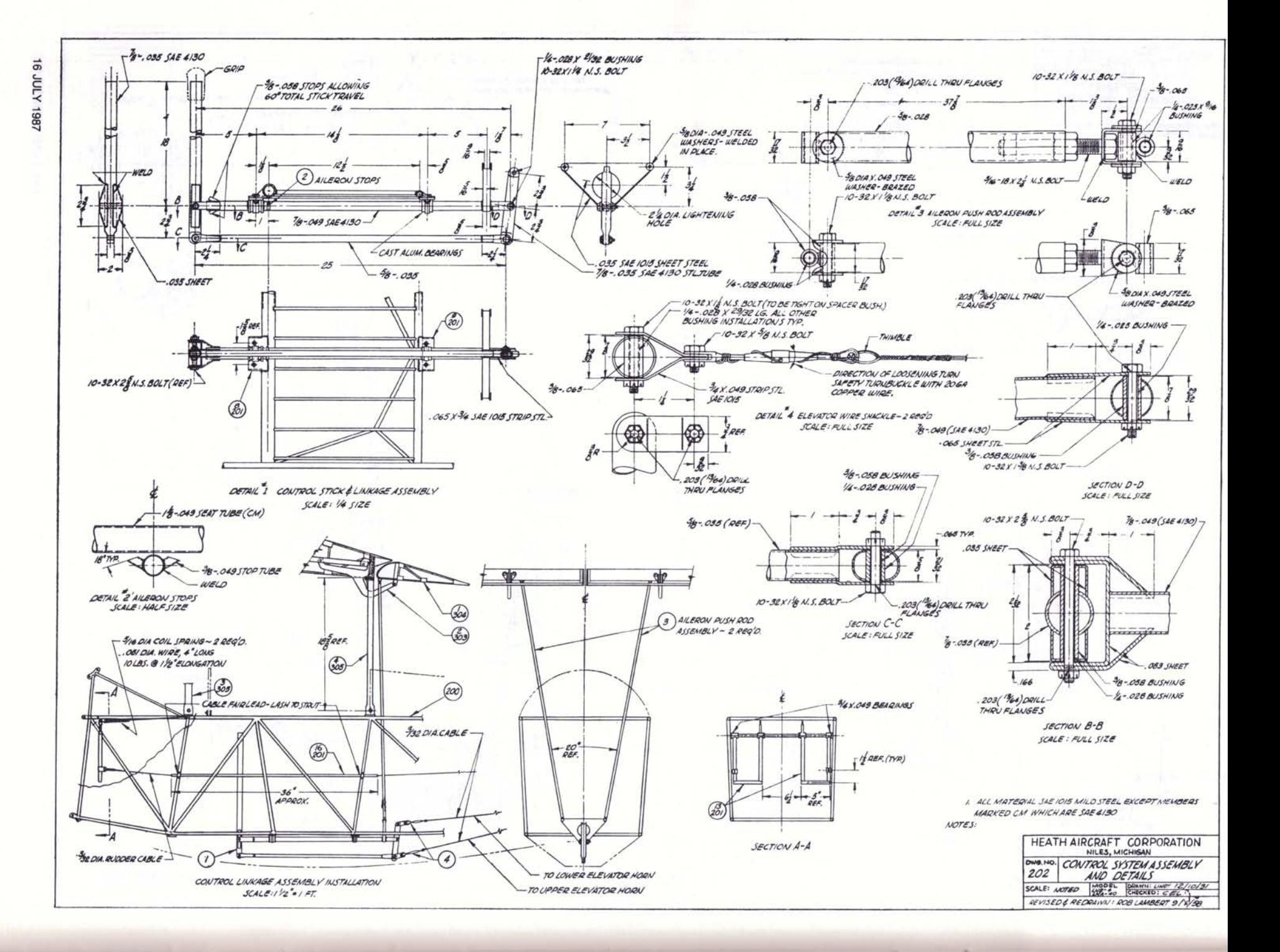

 $\vec{o}$ **AUGUST 1987** 

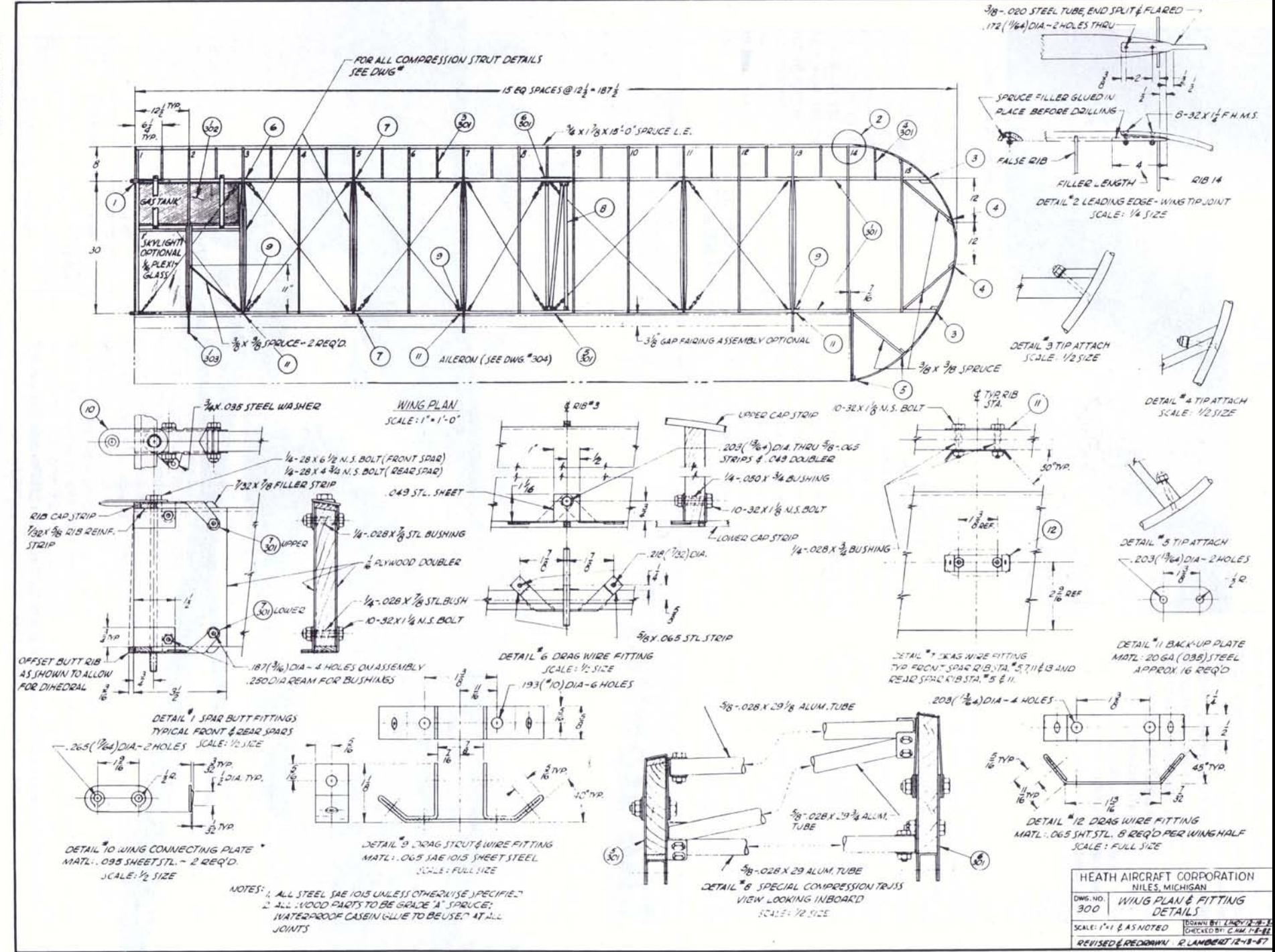

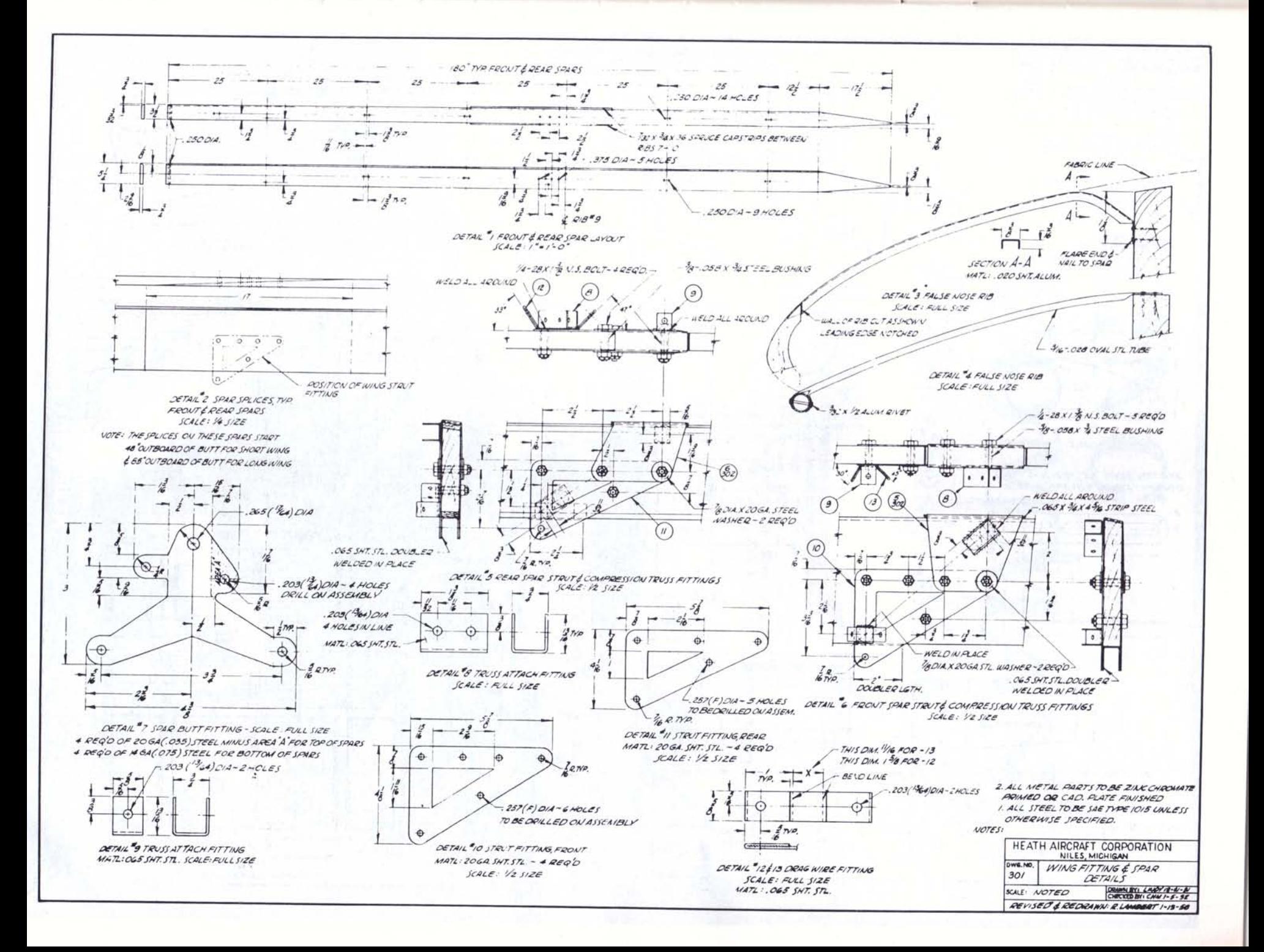

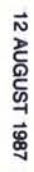

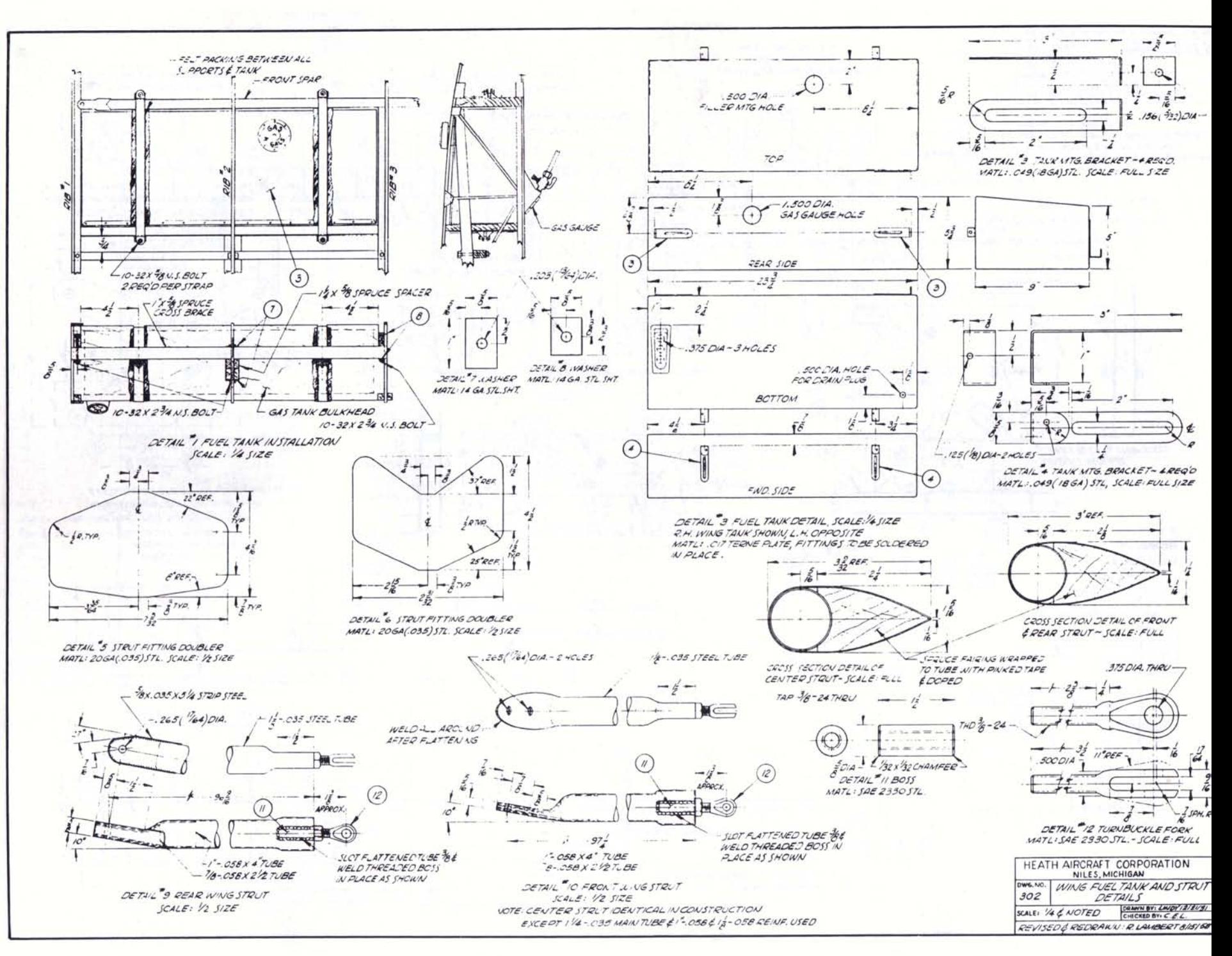

 $\overline{a}$ 

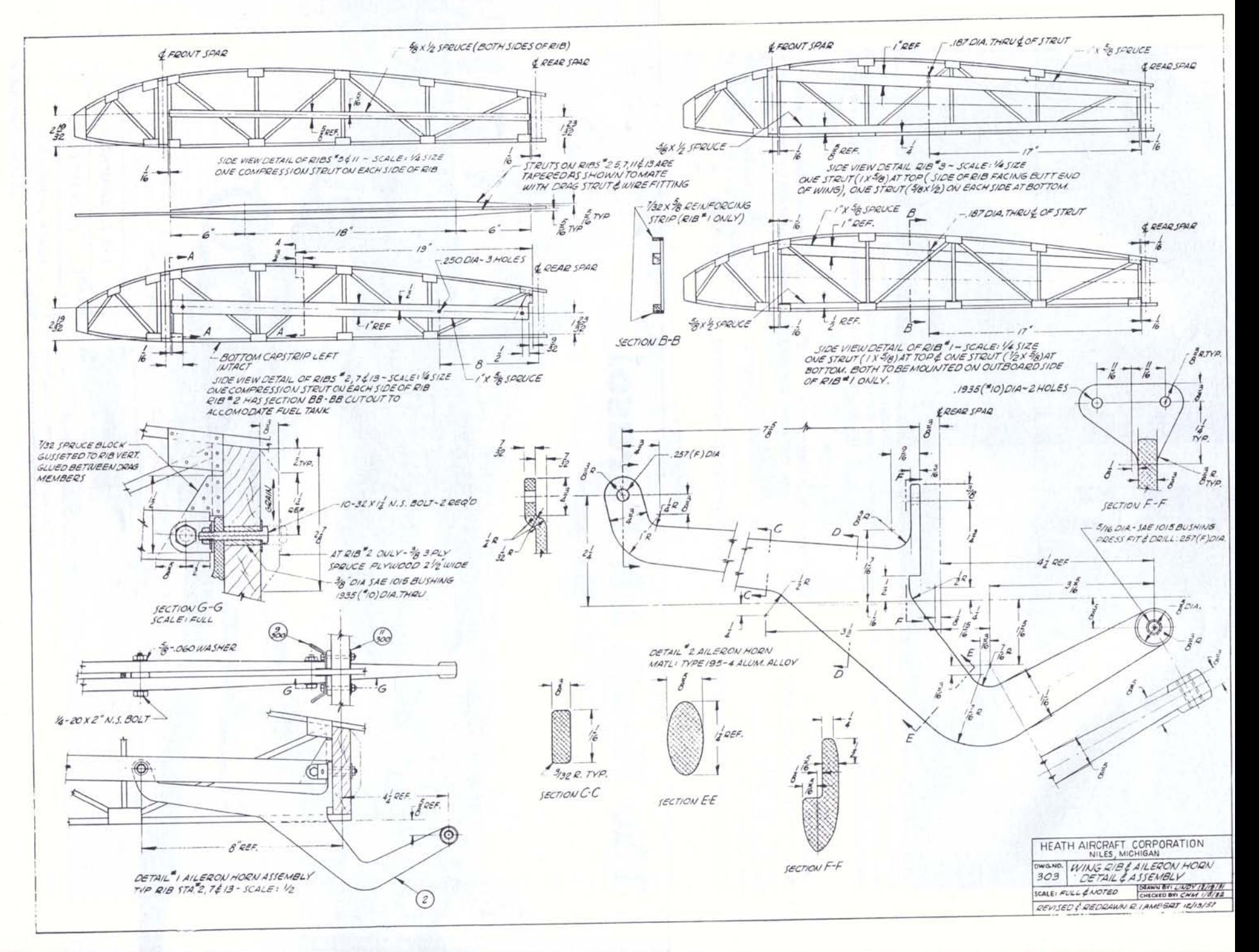

 $x - x$ 

**William** 

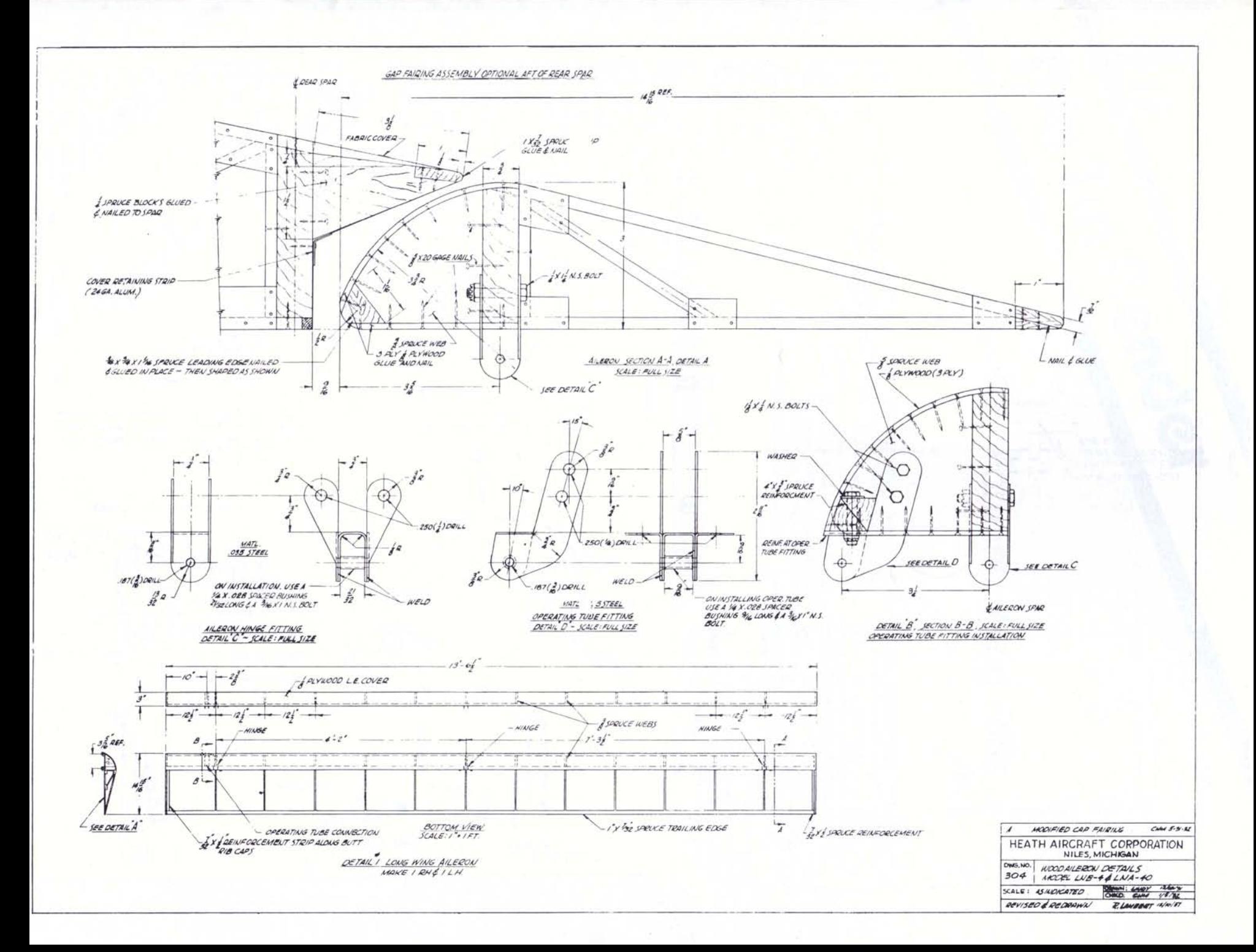

 $\mathbf{v}$ -a

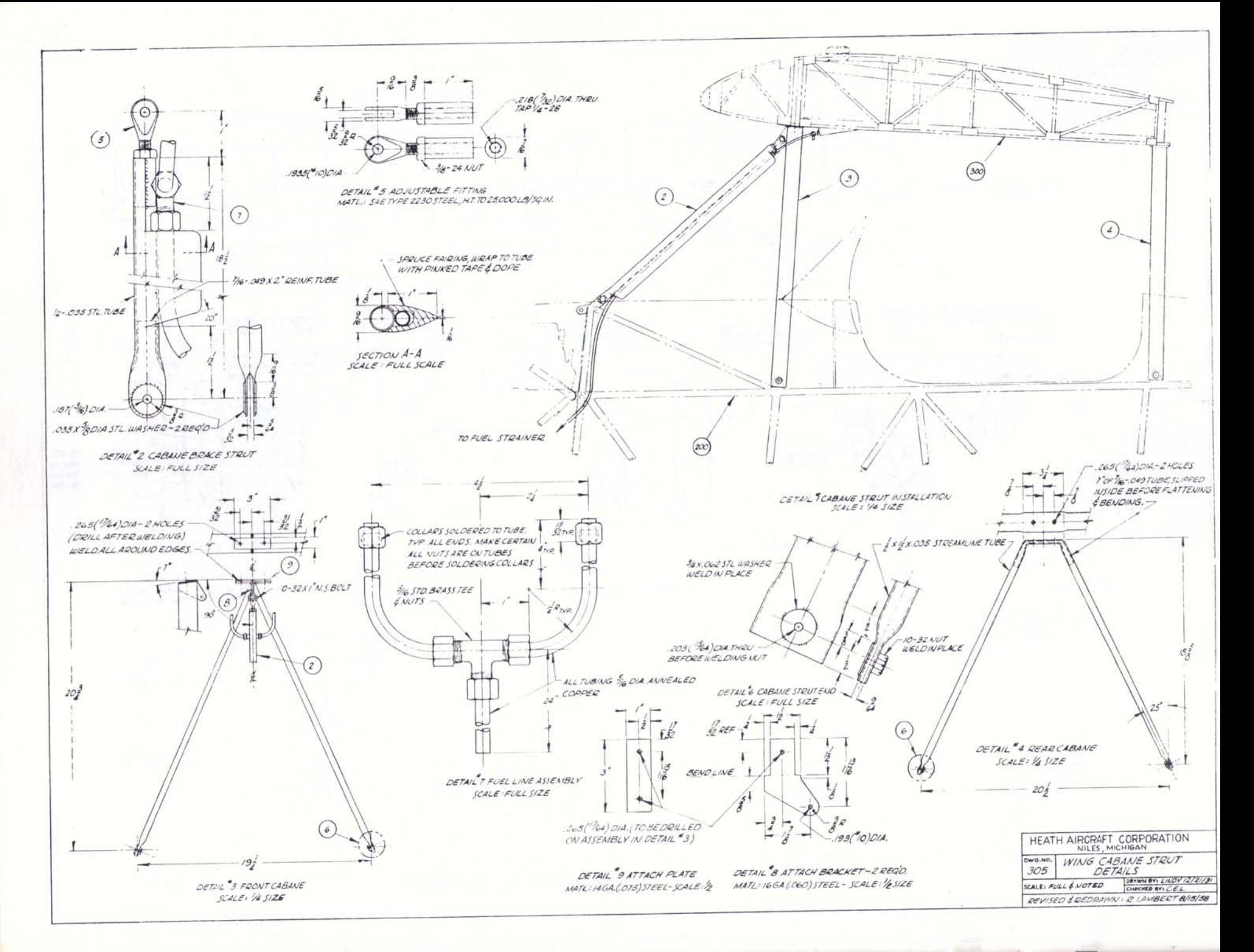

**Burning** 

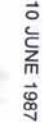

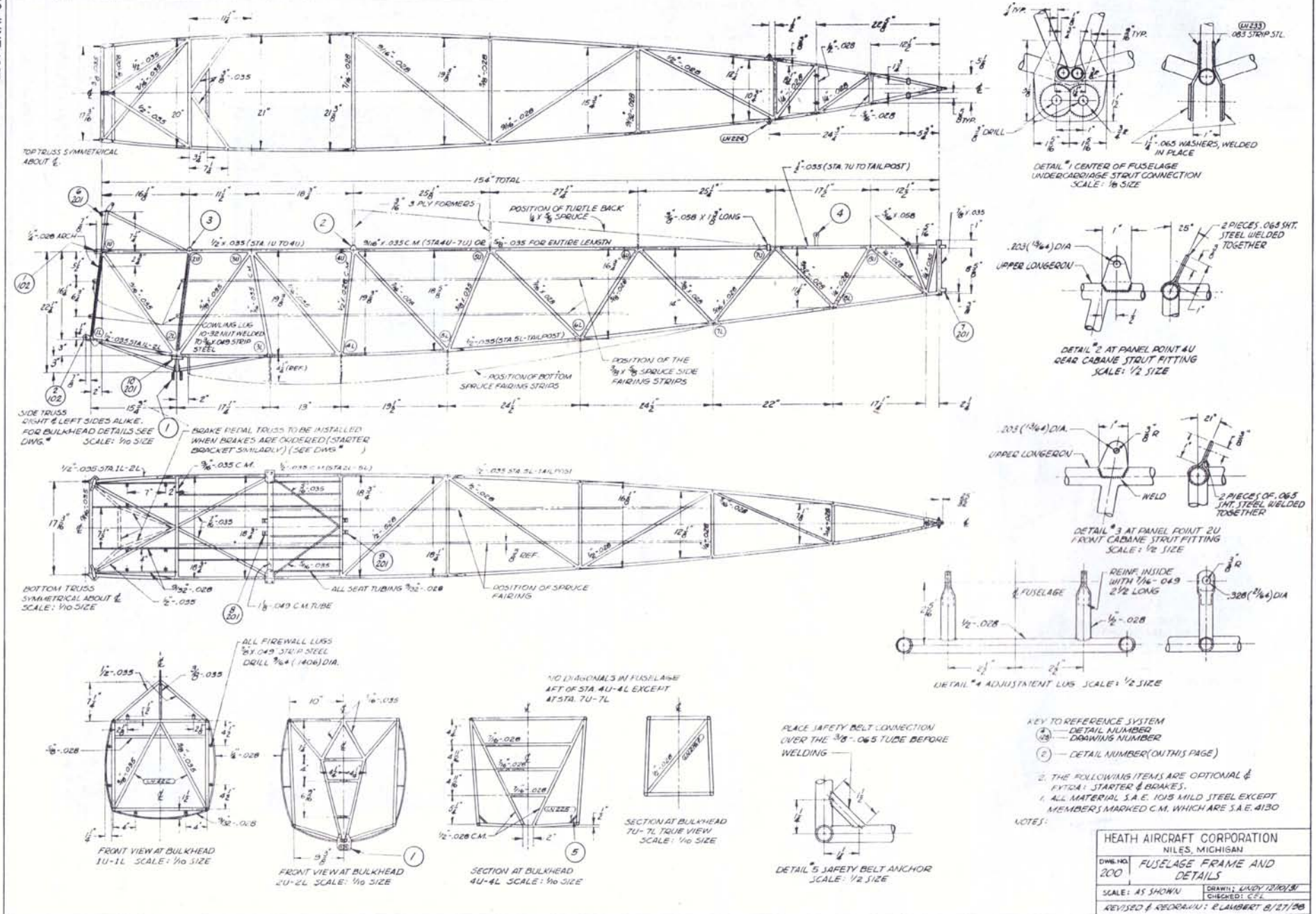